# **TestOut**

### TestOut Hybrid Server Pro: Advanced – English 5.0

Objective Mappings: TestOut Hybrid Server Pro: Advanced Microsoft AZ-801

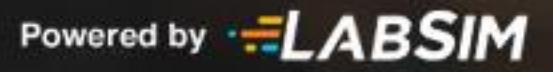

## **Contents**

This document contains four objective mappings. Click on a mapping to view its contents.

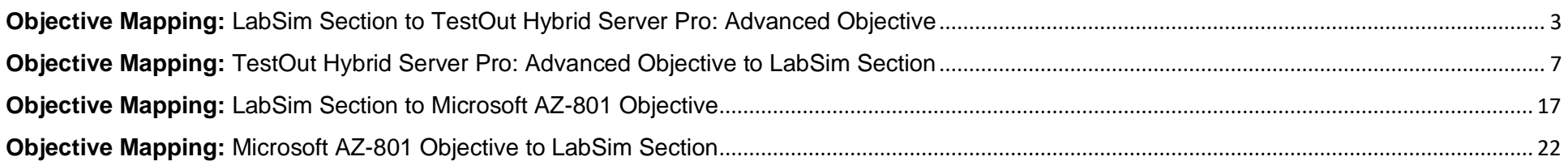

#### <span id="page-2-0"></span>**Objective Mapping:** LabSim Section to TestOut Hybrid Server Pro: Advanced Objective

The TestOut Hybrid Server Pro: Advanced course and certification exam cover the following TestOut Hybrid Server Pro: Advanced objectives:

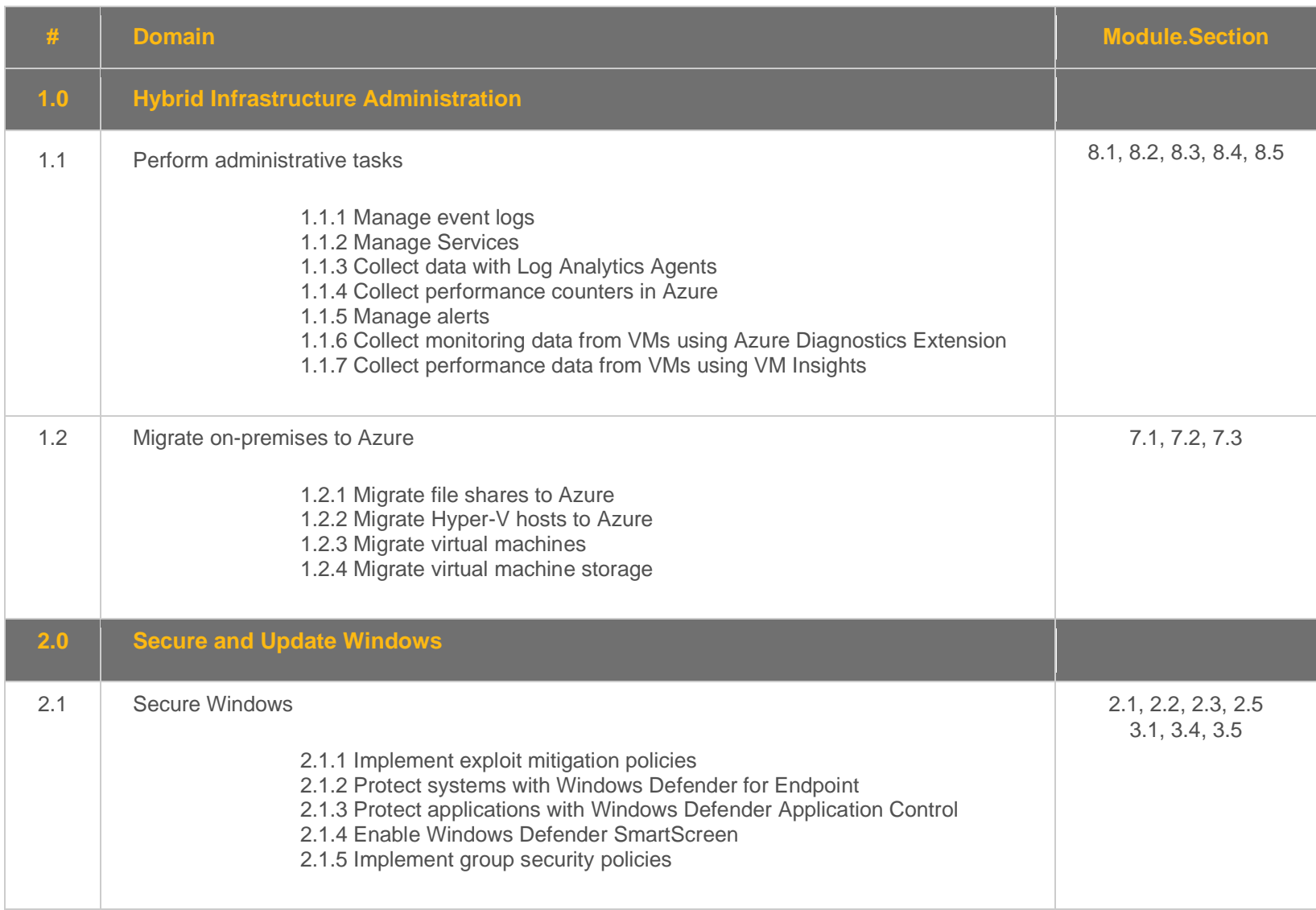

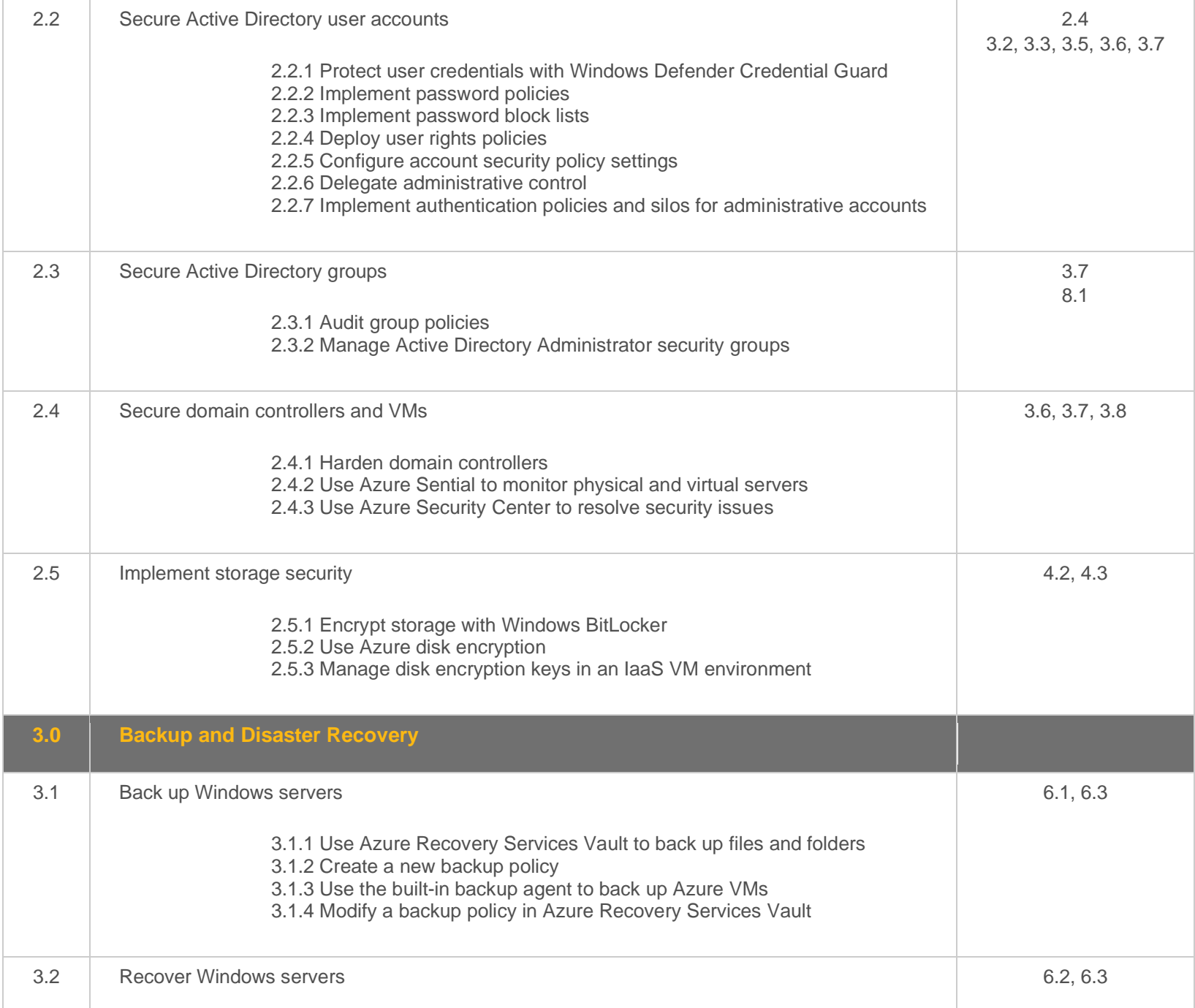

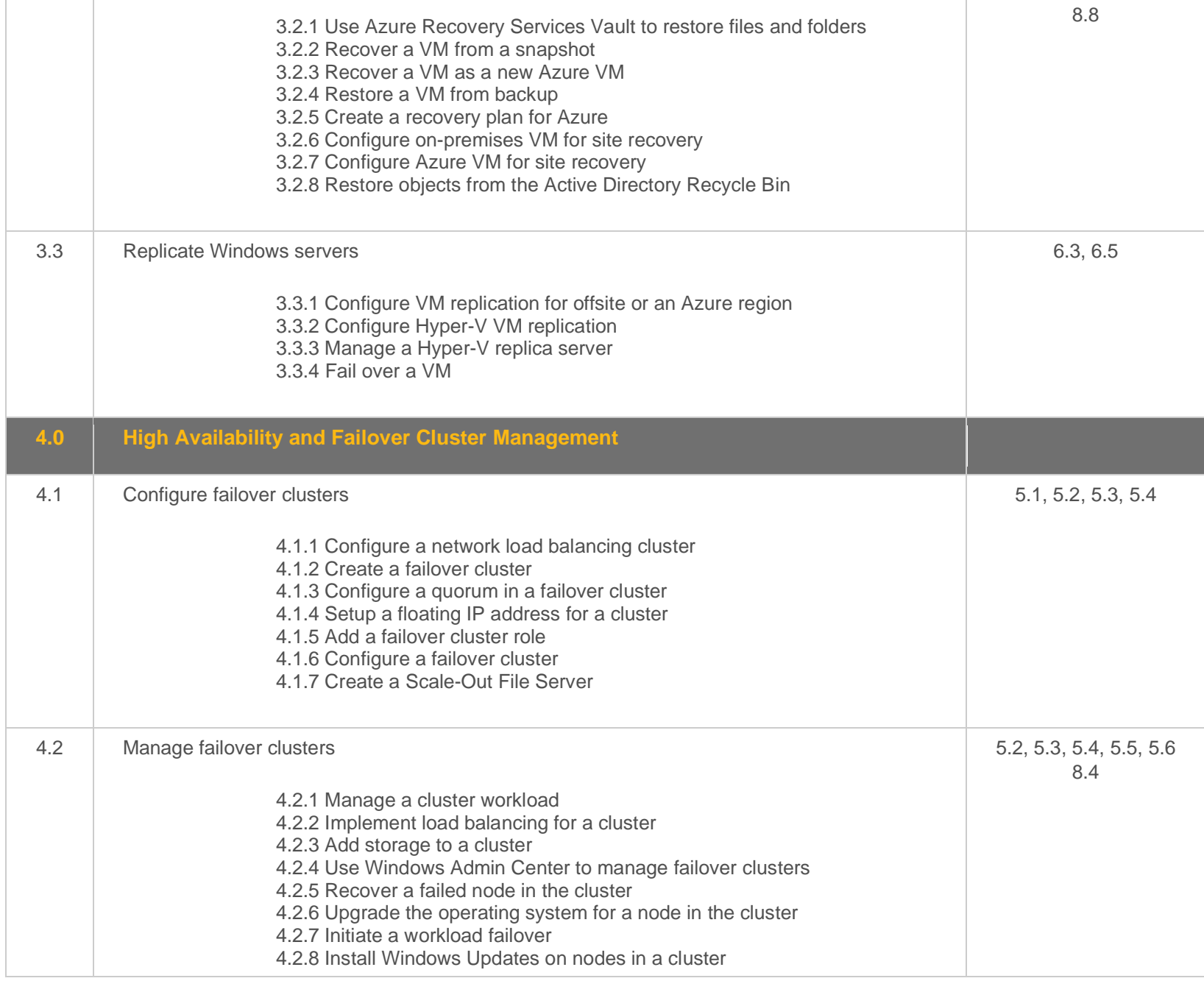

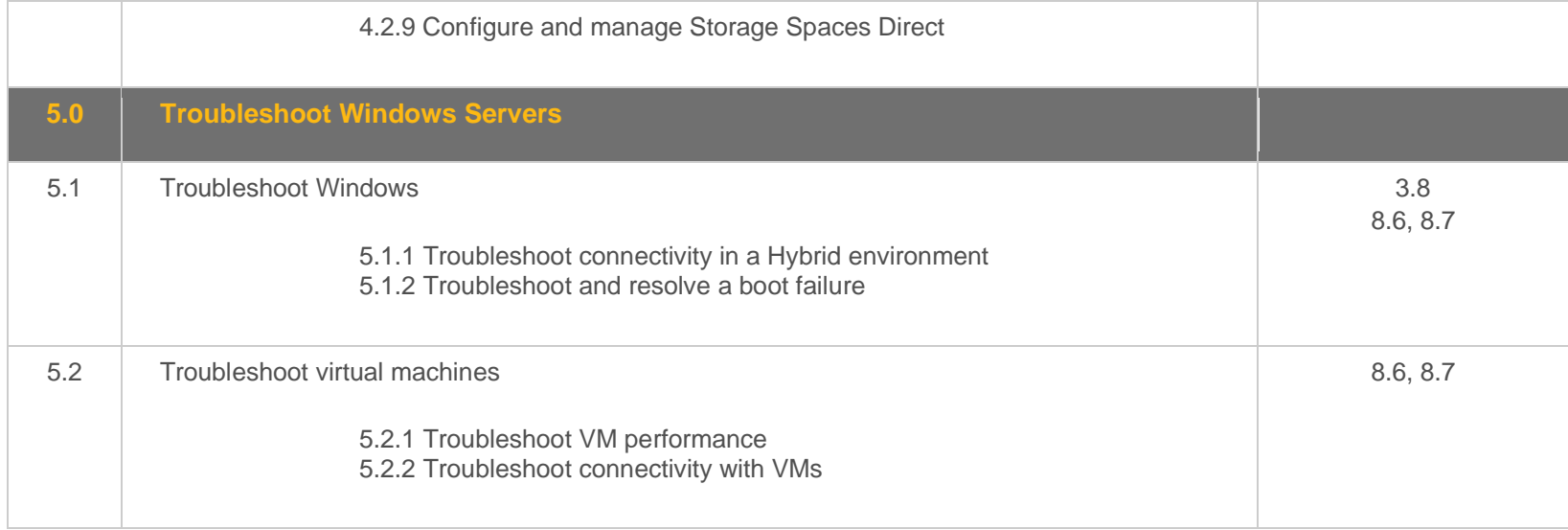

#### <span id="page-6-0"></span>**Objective Mapping:** TestOut Hybrid Server Pro: Advanced Objective to LabSim Section

The TestOut Hybrid Server Pro: Advanced course covers the following TestOut Hybrid Server Pro: Advanced exam objectives:

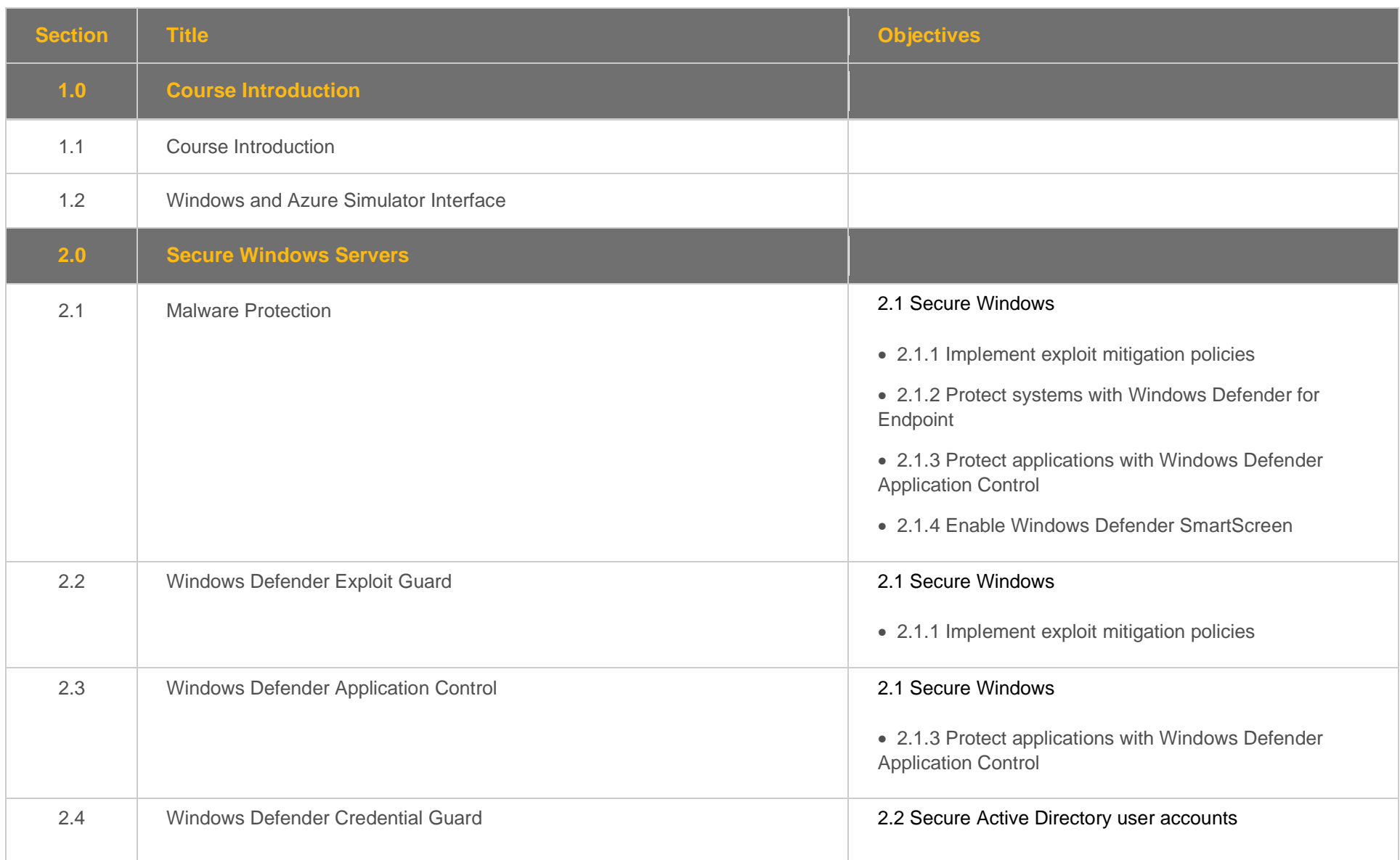

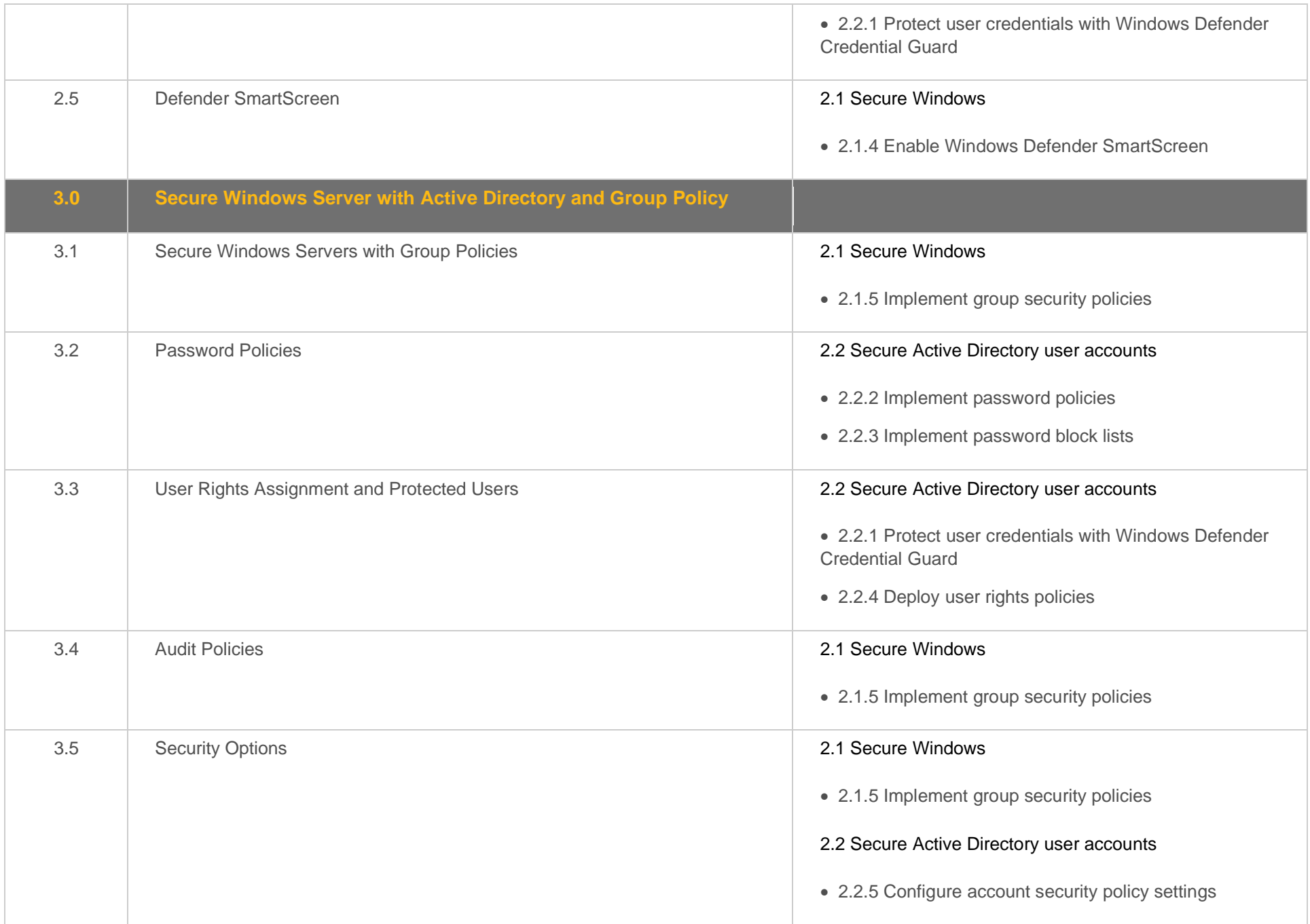

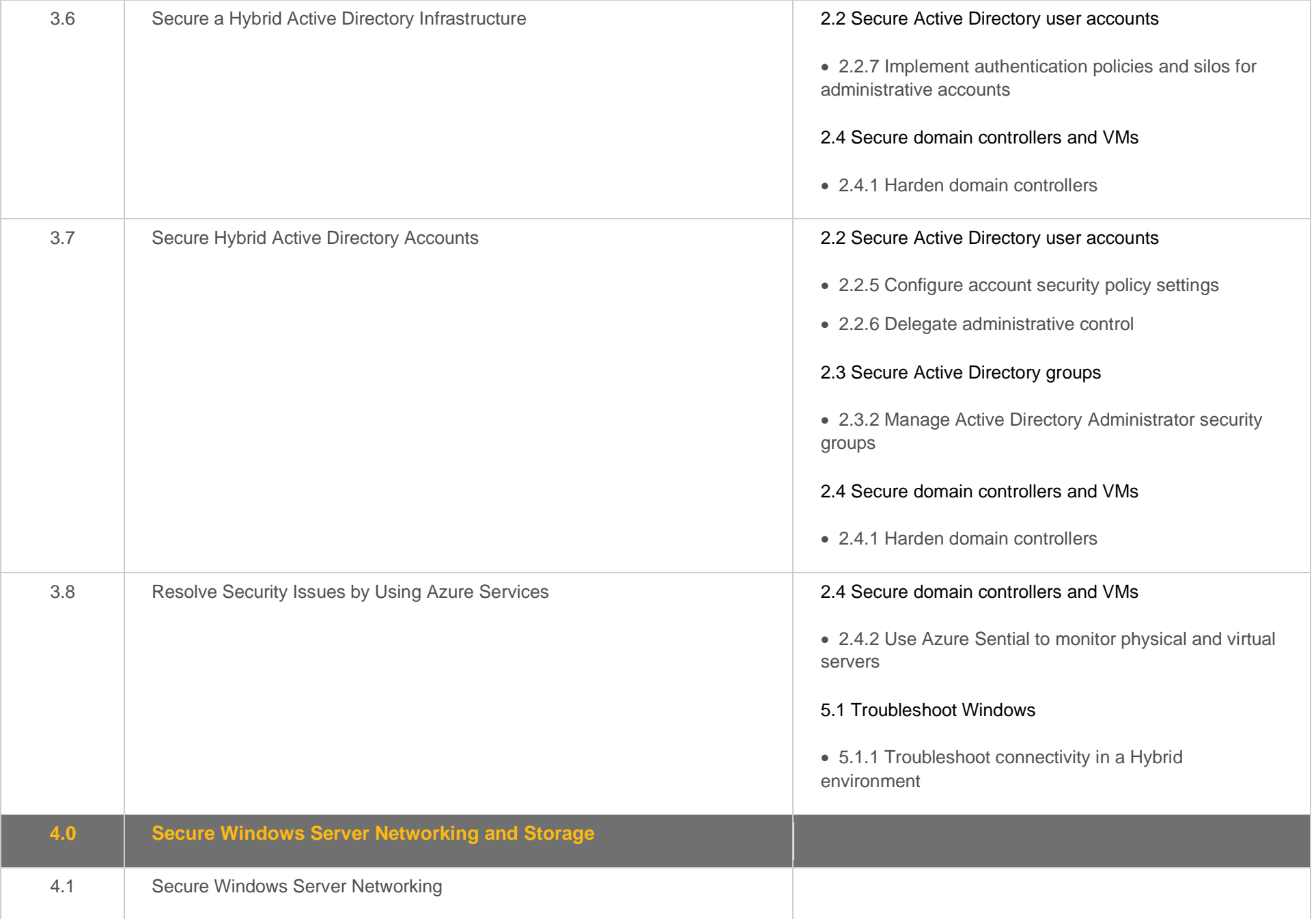

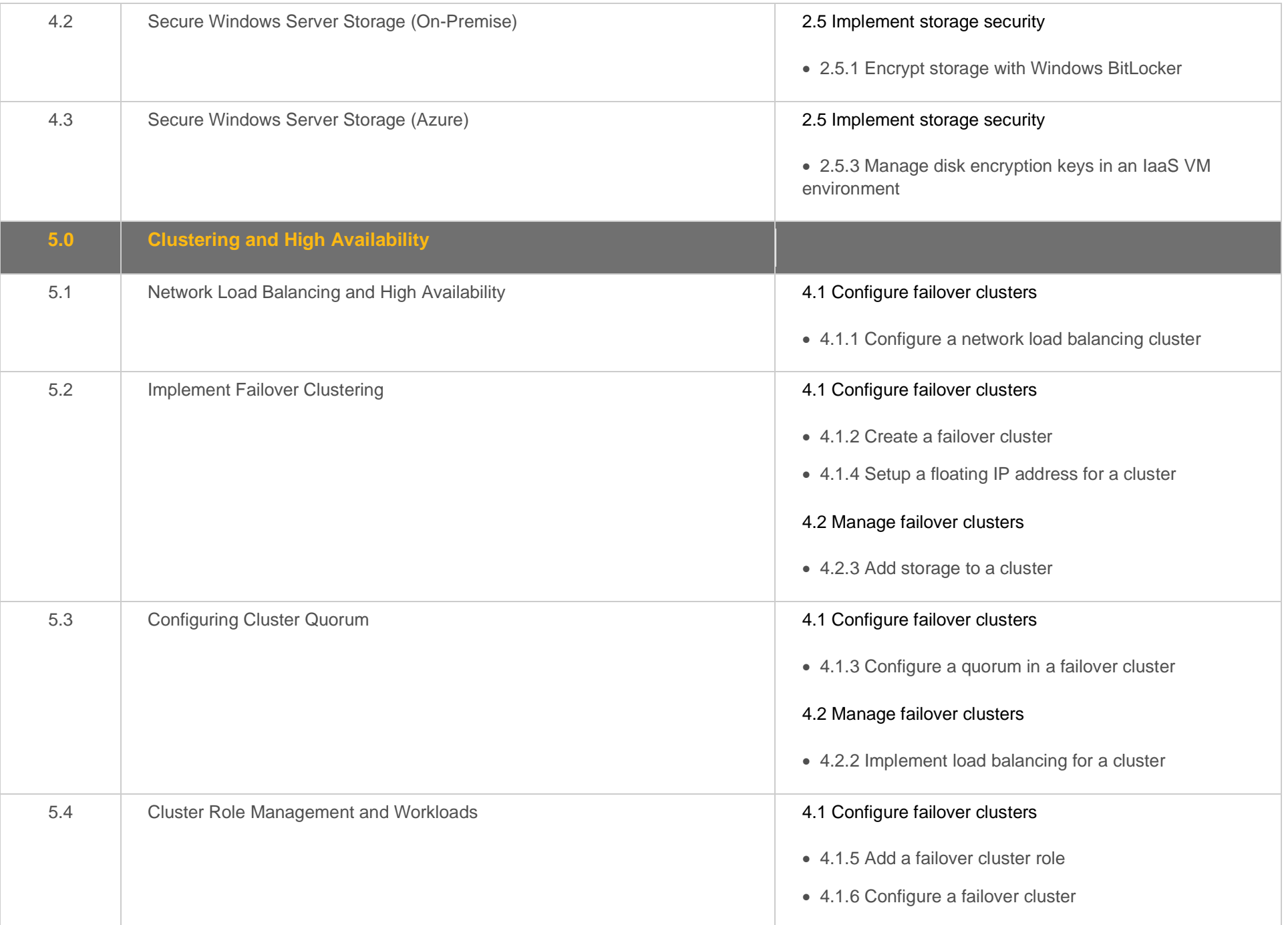

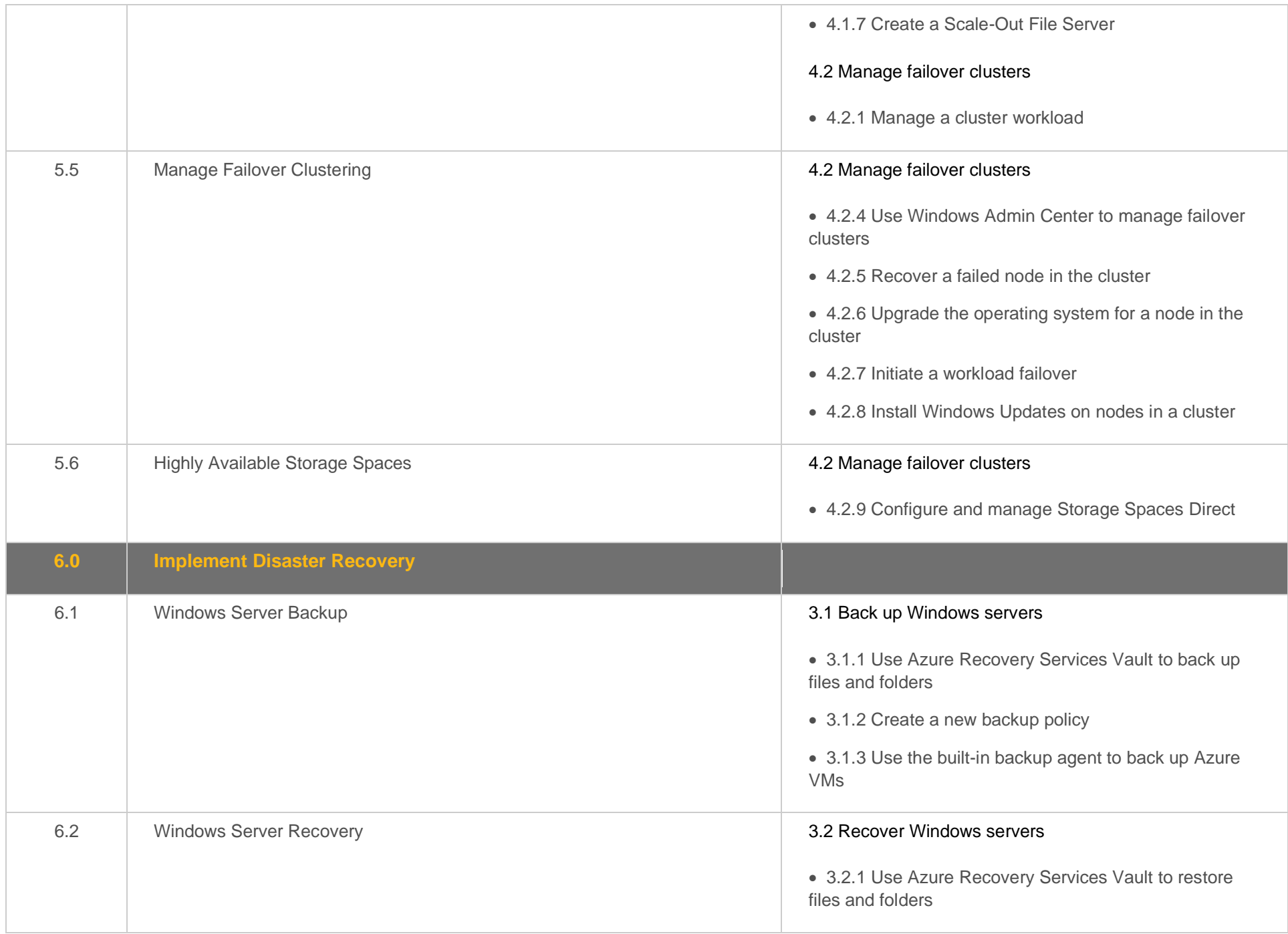

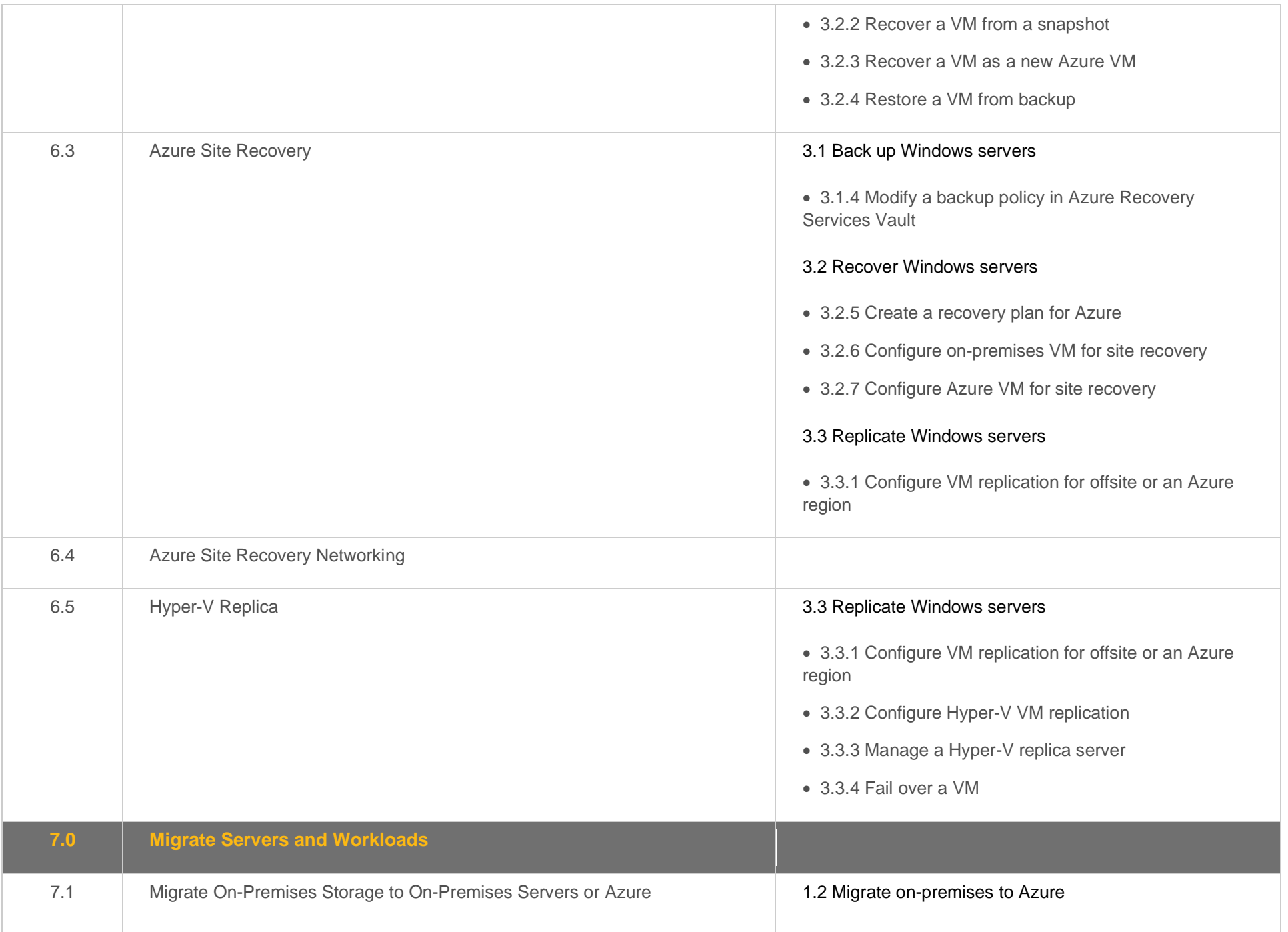

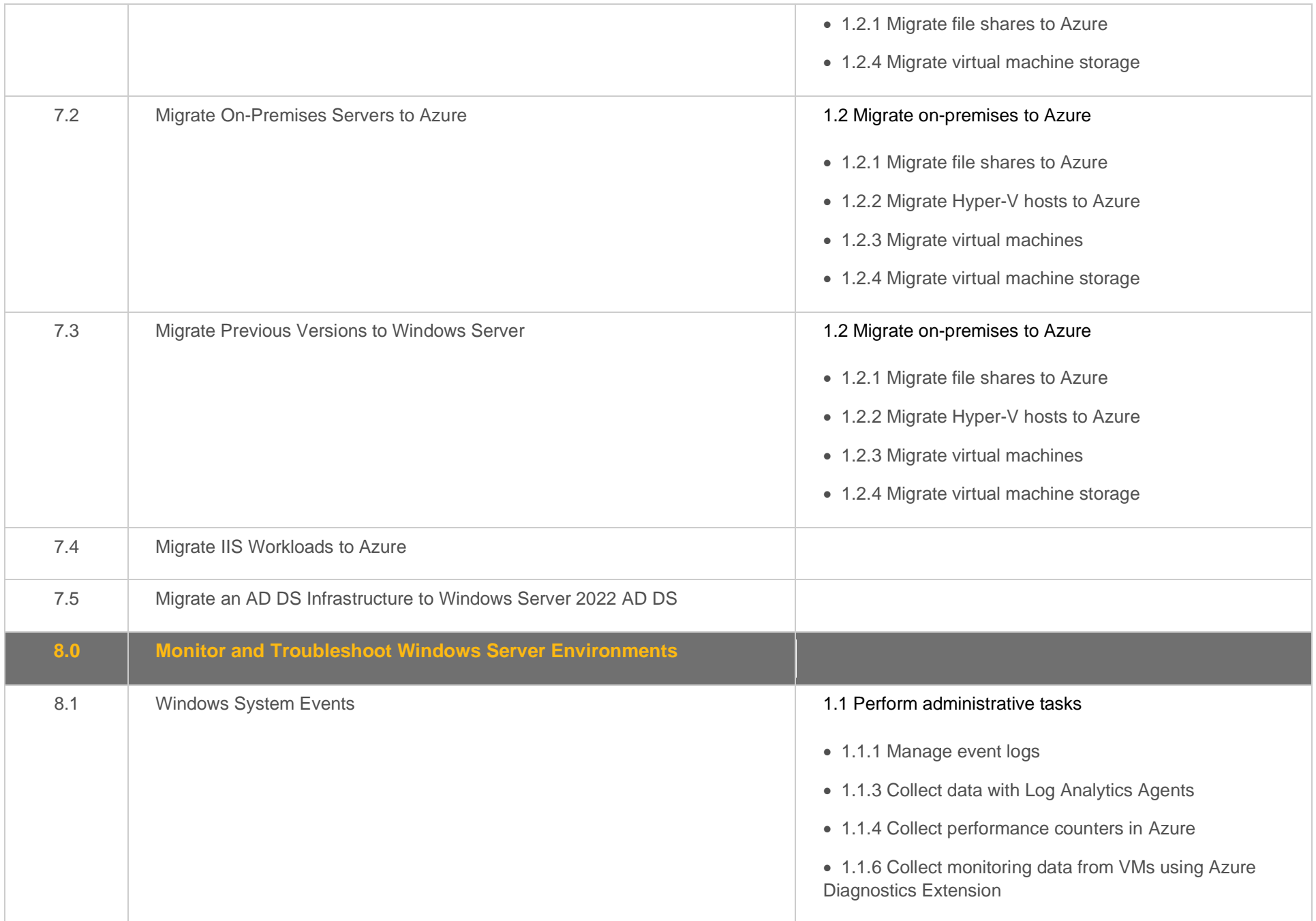

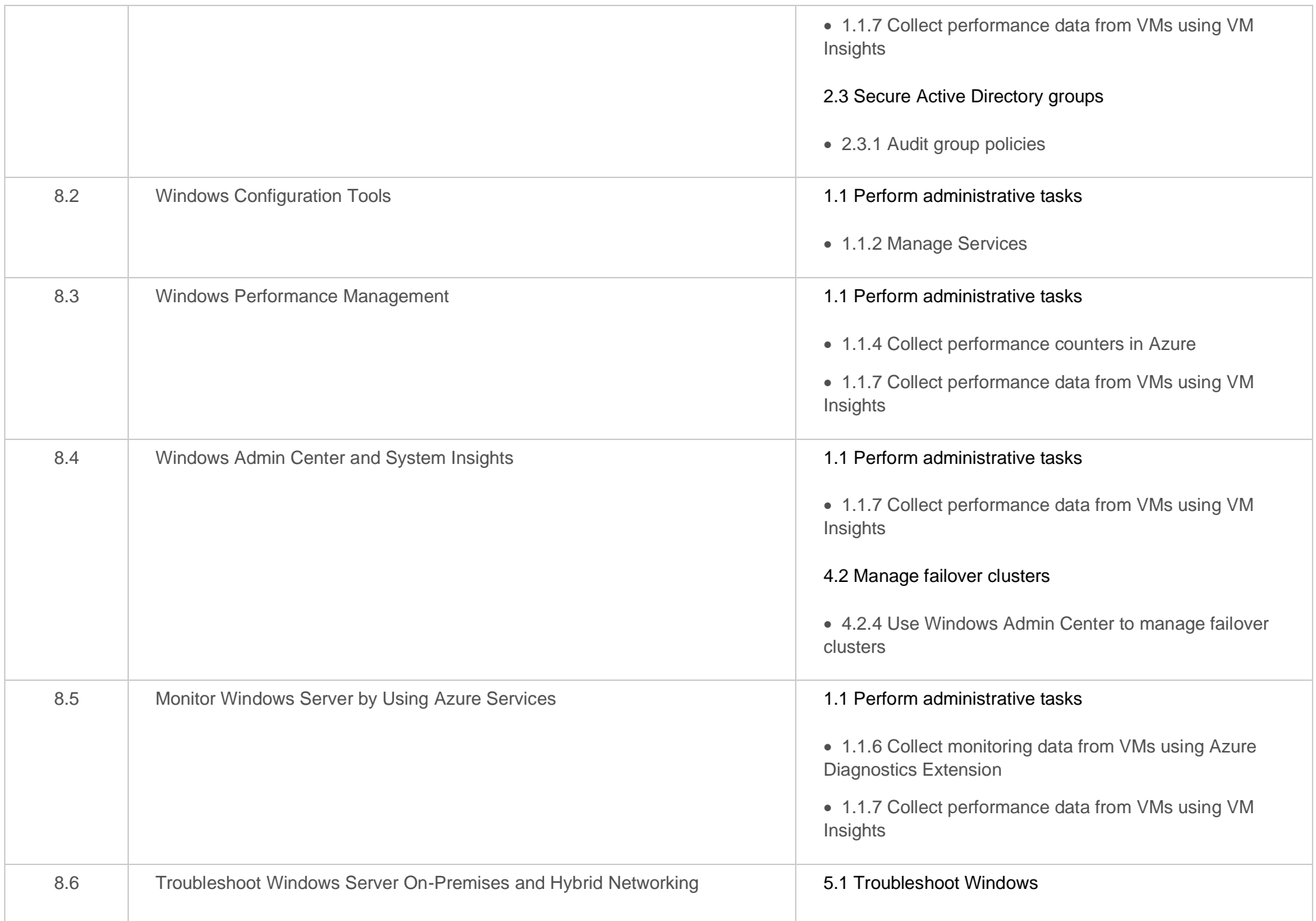

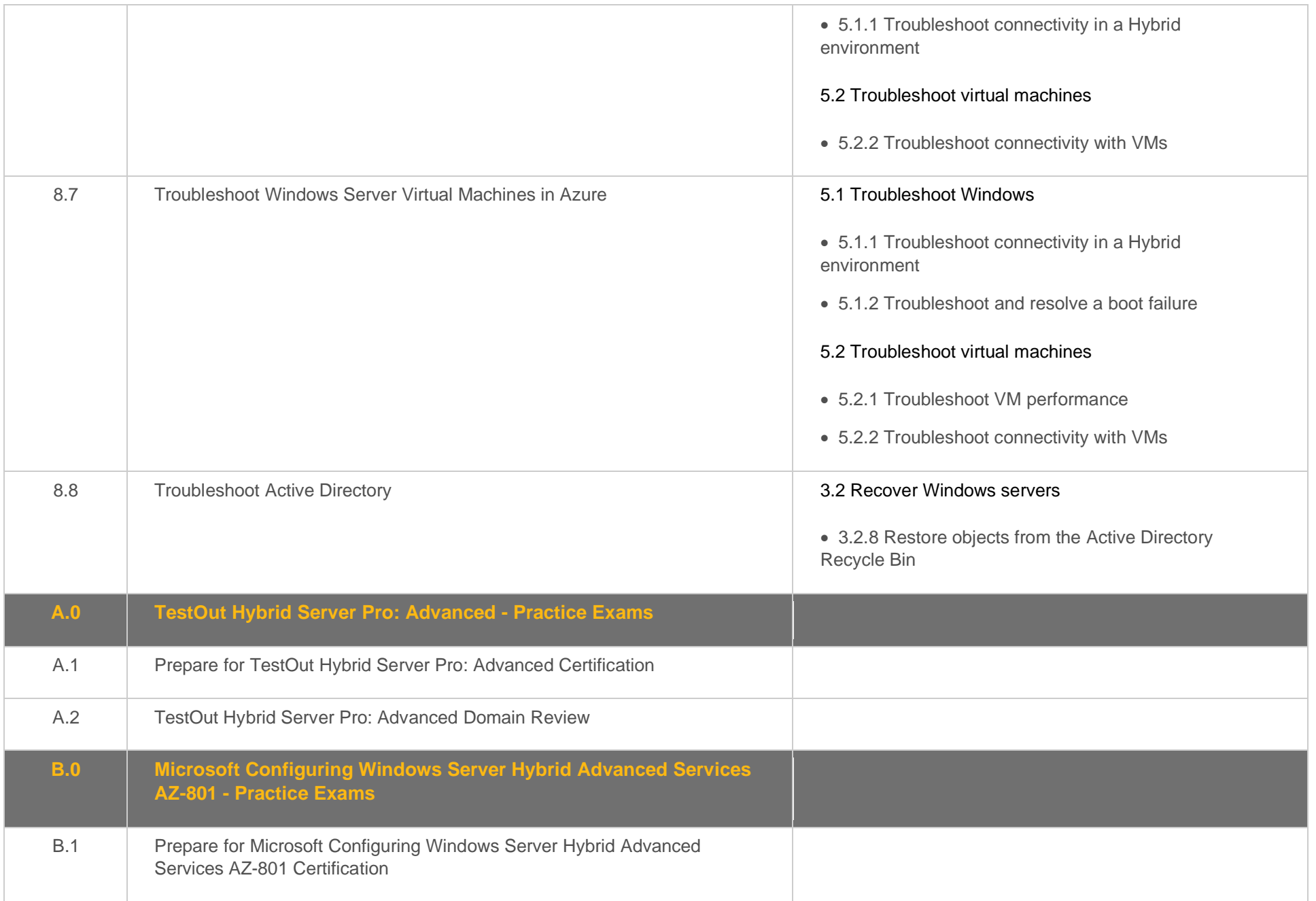

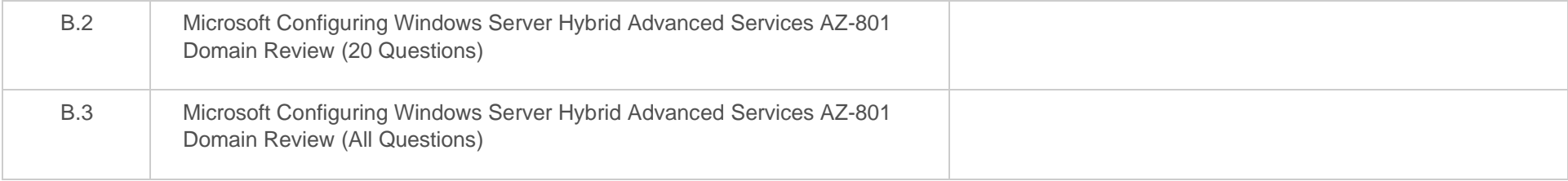

#### <span id="page-16-0"></span>**Objective Mapping:** LabSim Section to Microsoft AZ-801 Objective

The TestOut Hybrid Server Pro: Advanced course and certification exam cover the following Microsoft AZ-801 Configuring Windows Server Hybrid Advanced Services objectives:

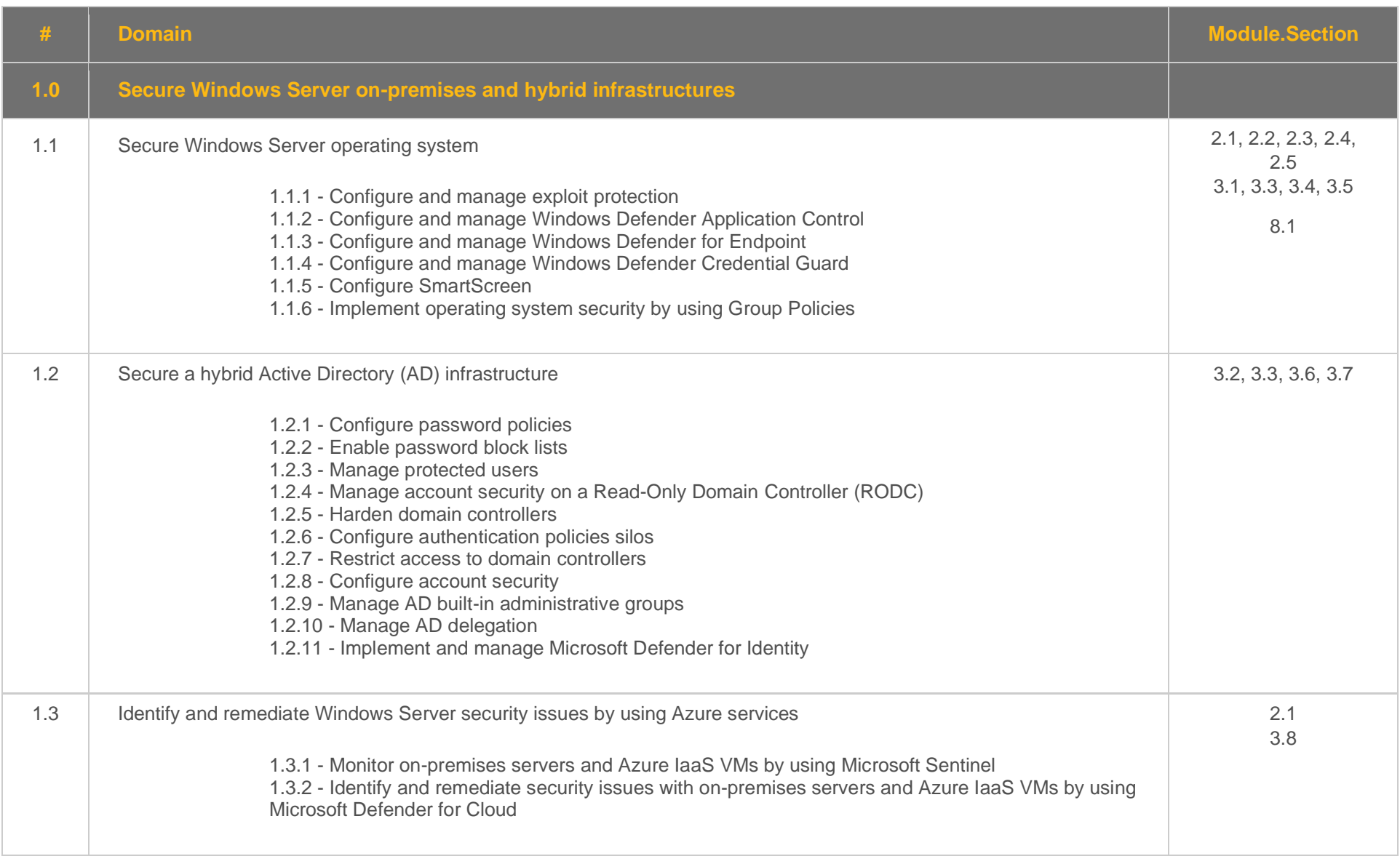

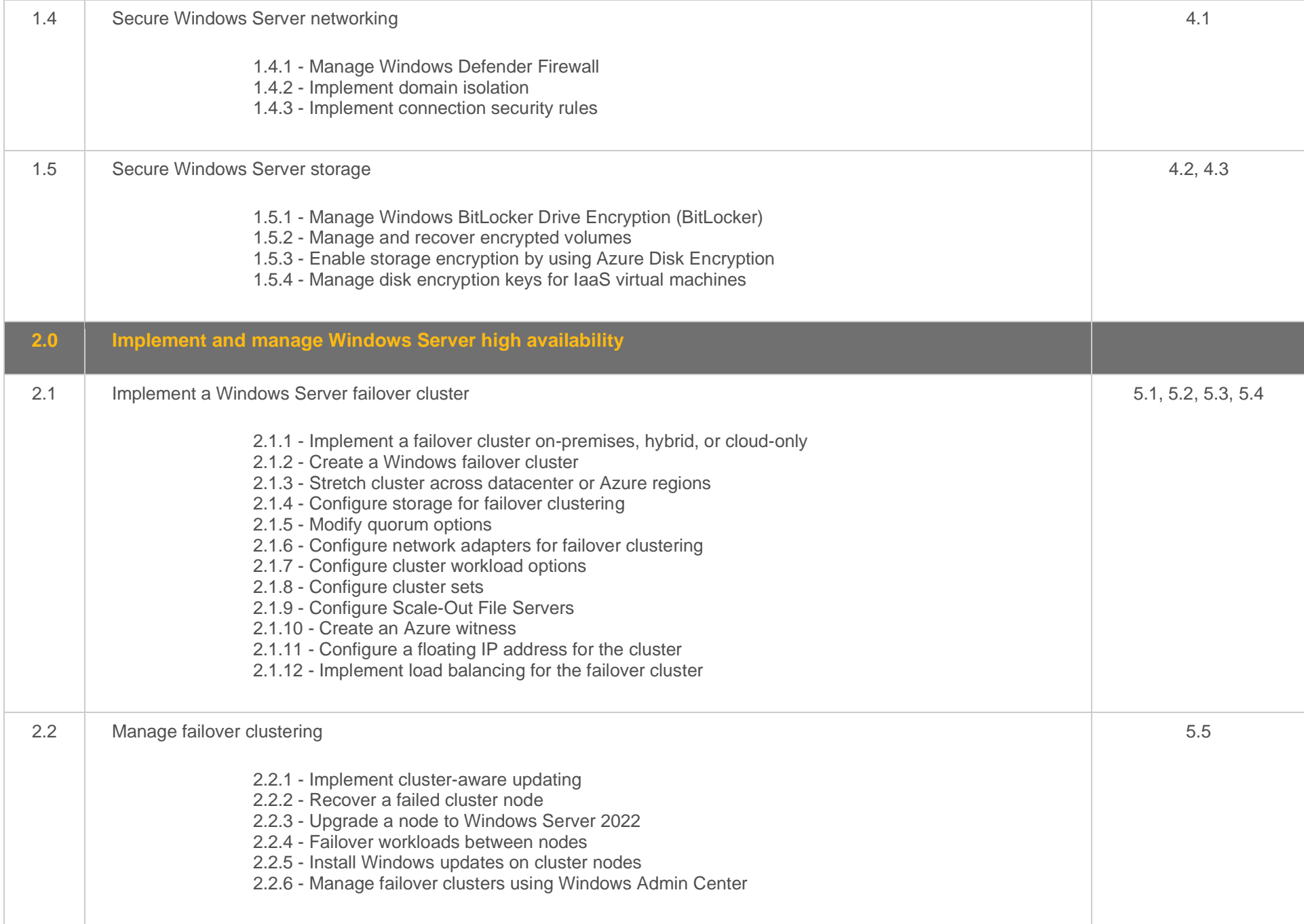

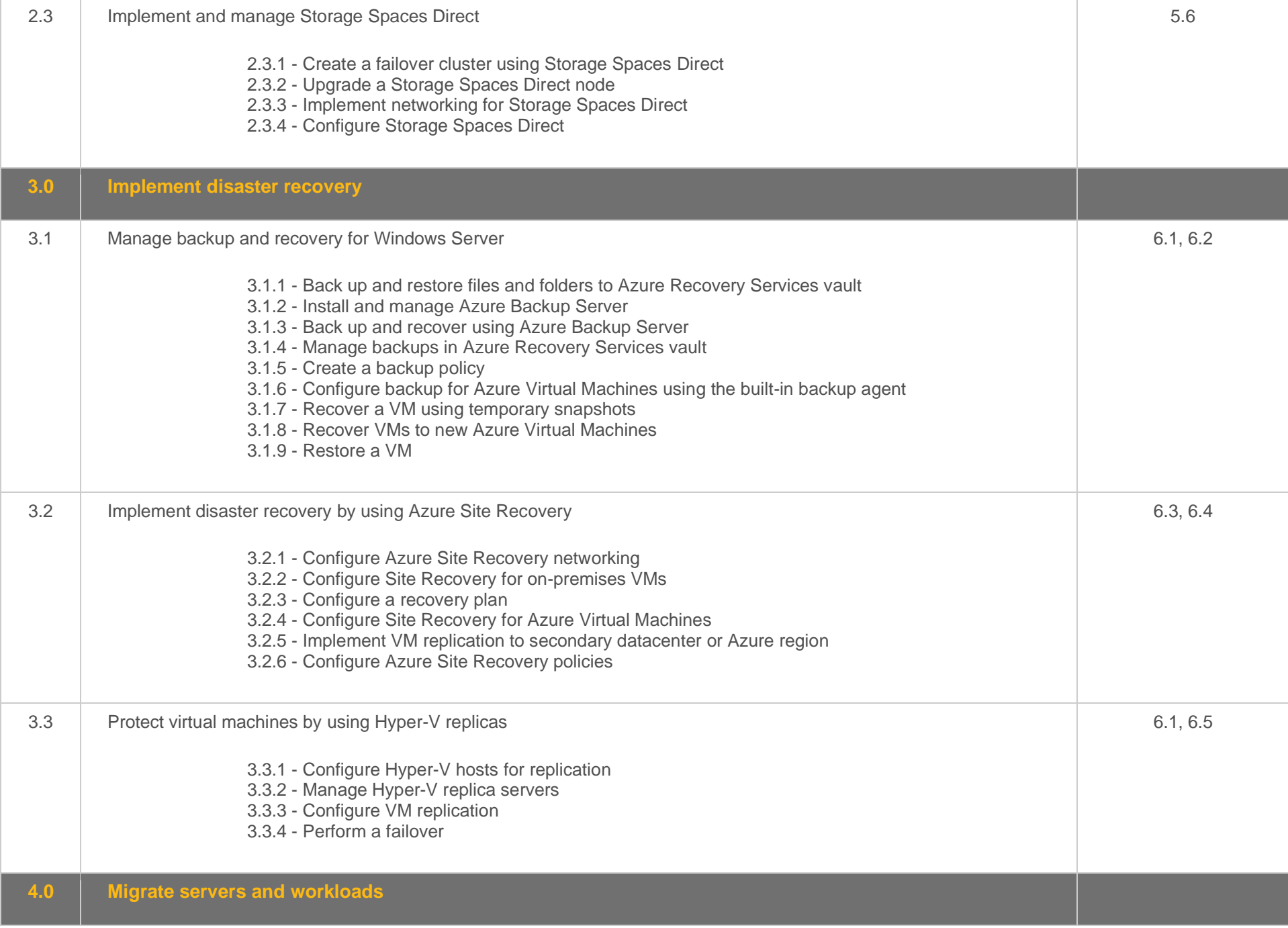

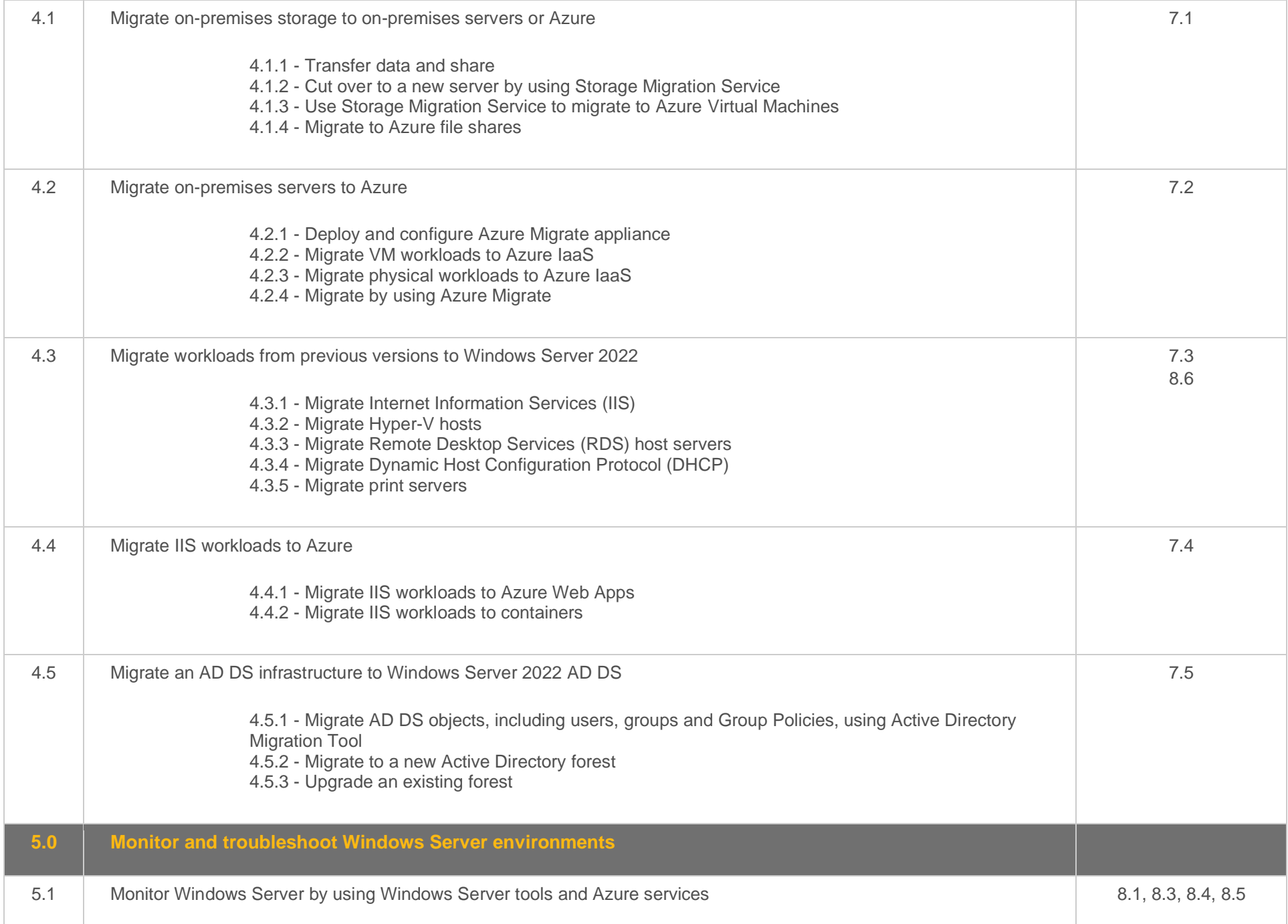

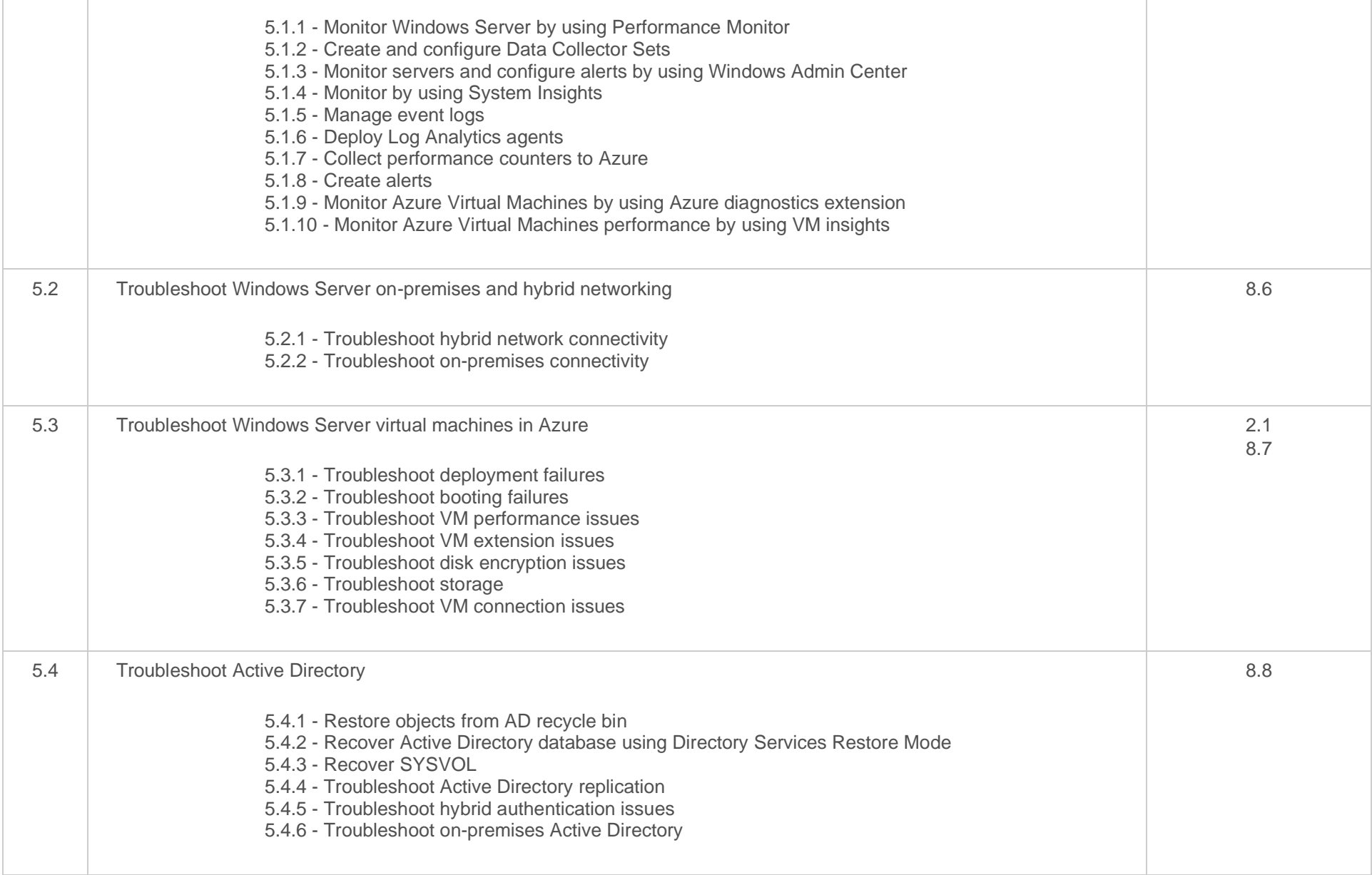

#### <span id="page-21-0"></span>**Objective Mapping:** Microsoft AZ-801 Objective to LabSim Section

The TestOut Hybrid Server Pro: Advanced course covers the following Microsoft AZ-801 Configuring Windows Server Hybrid Advanced Services exam objectives:

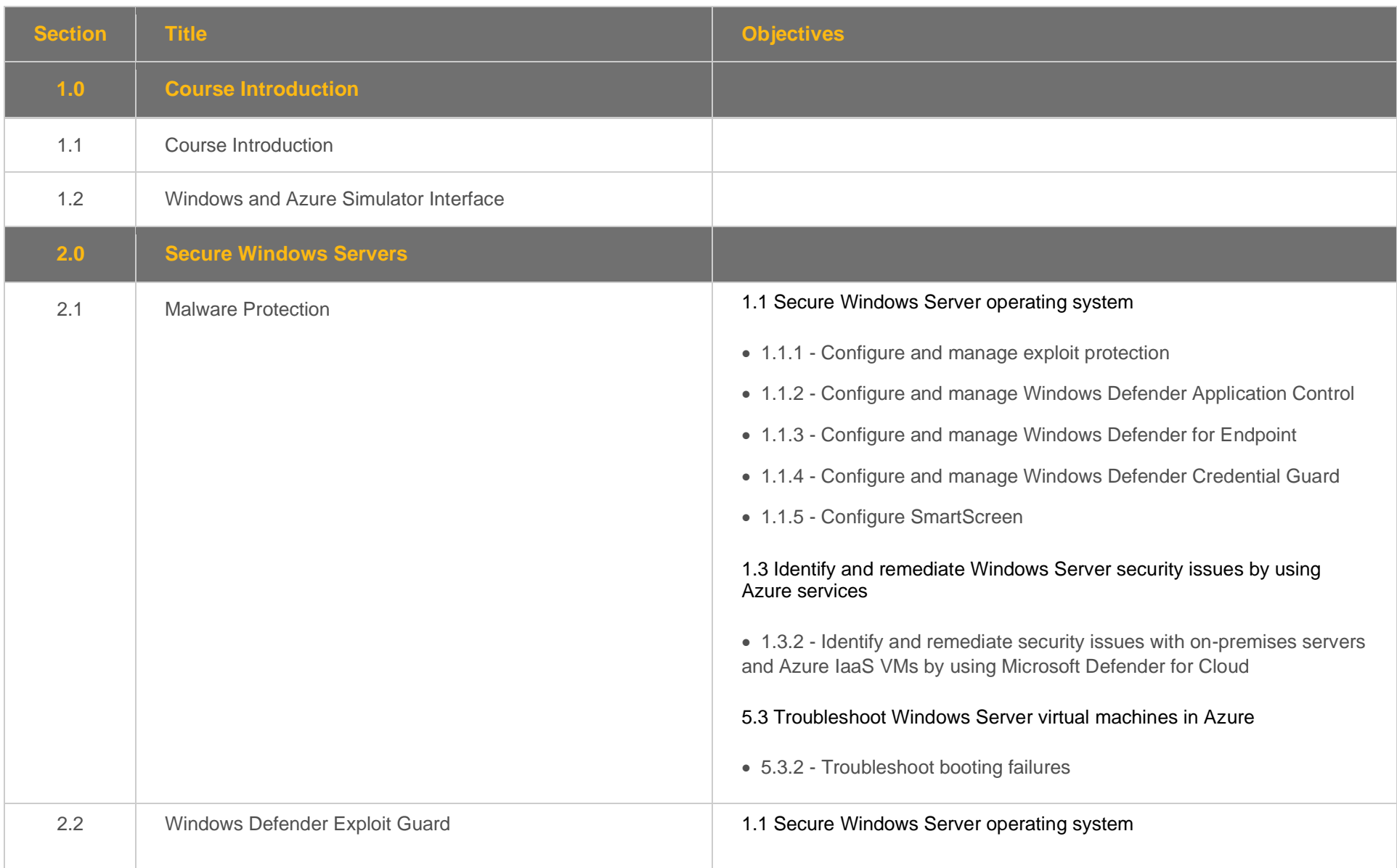

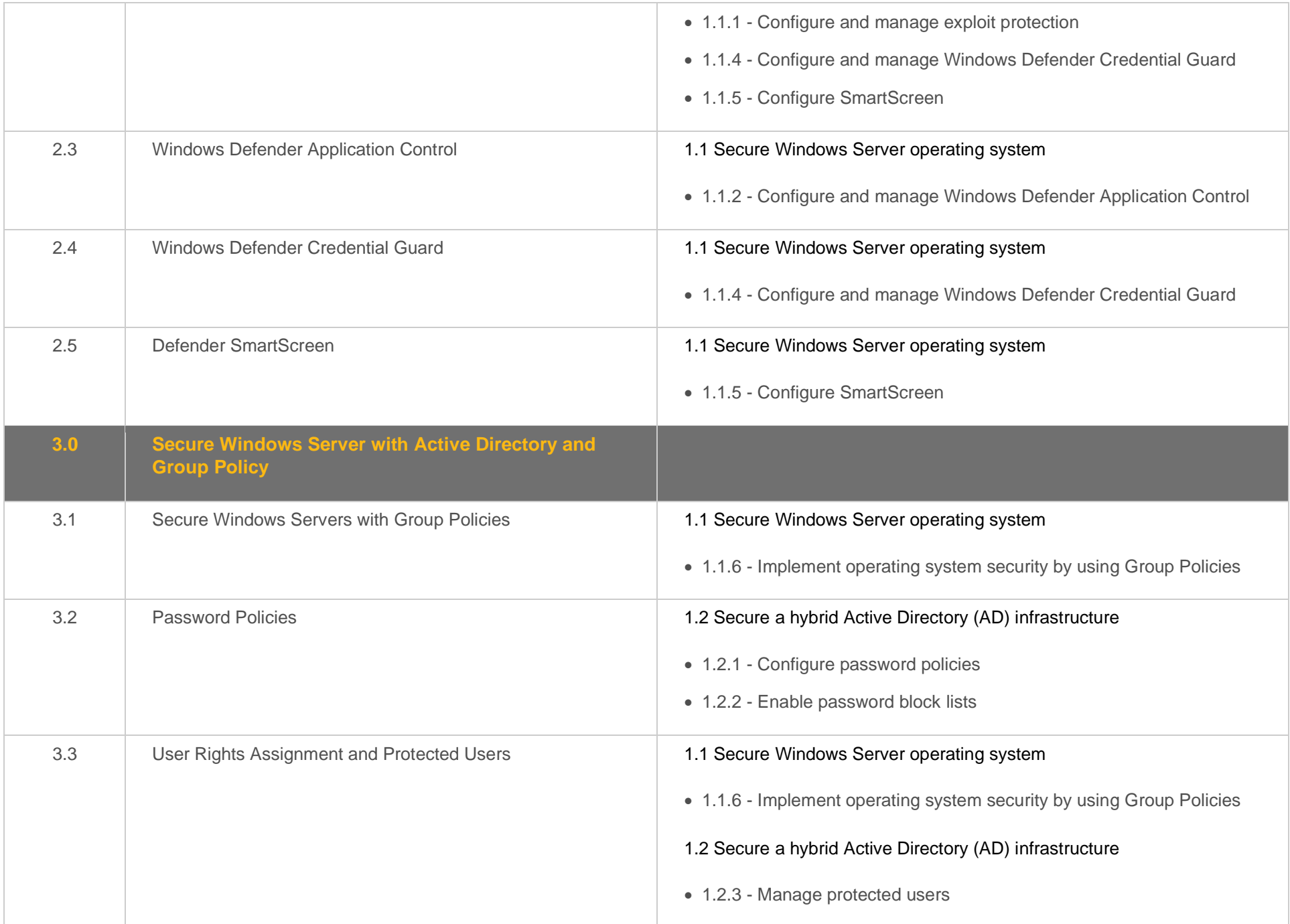

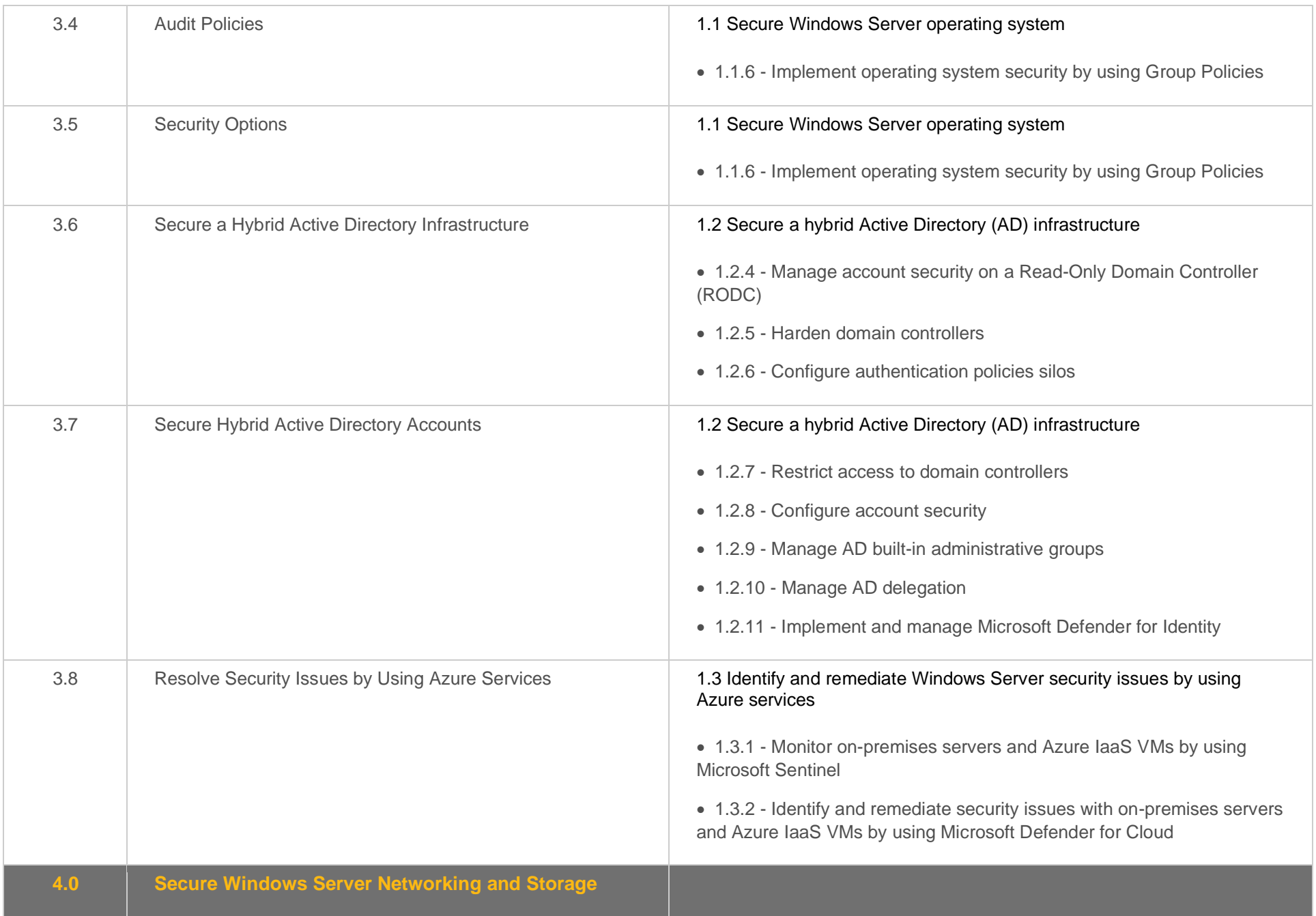

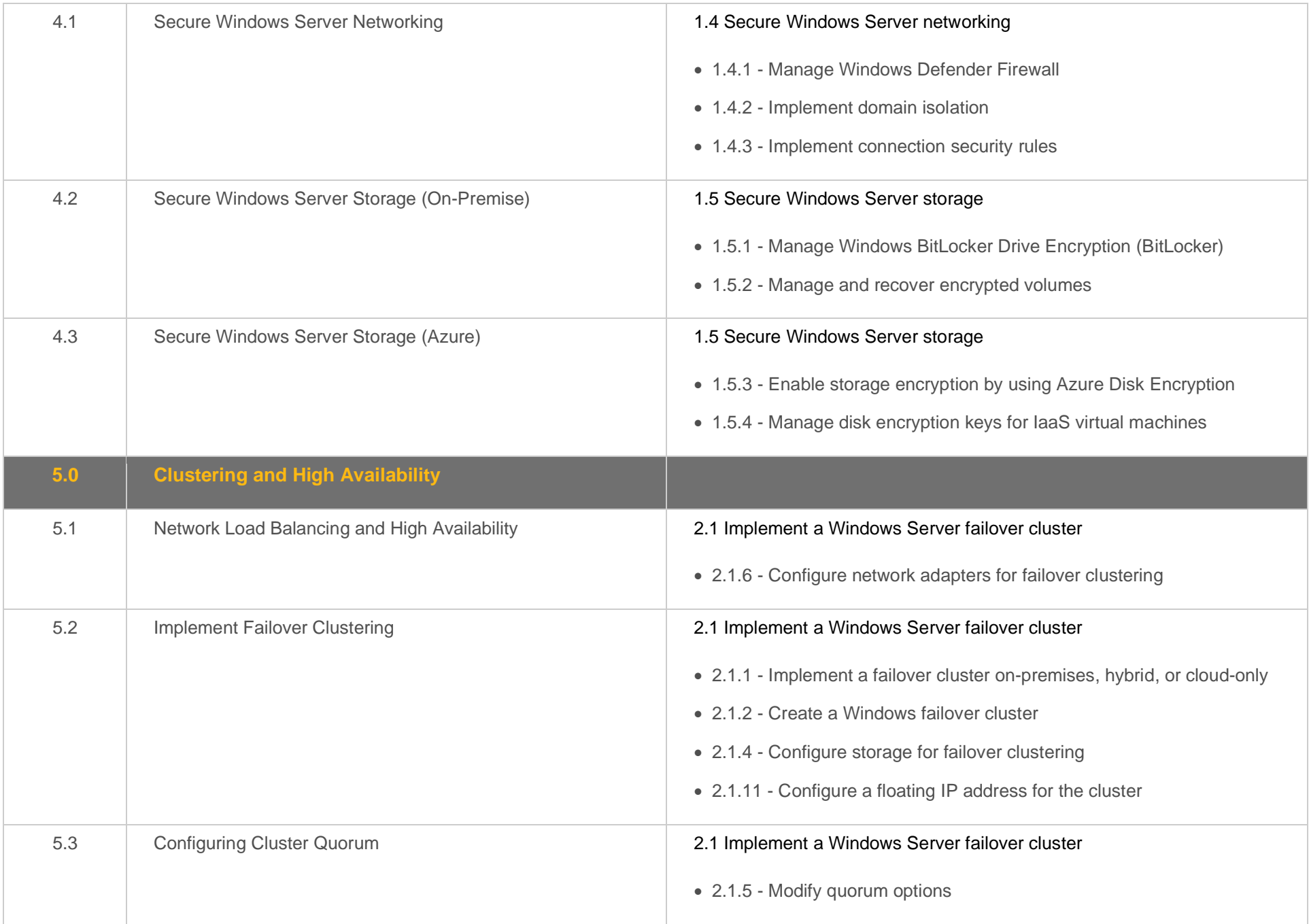

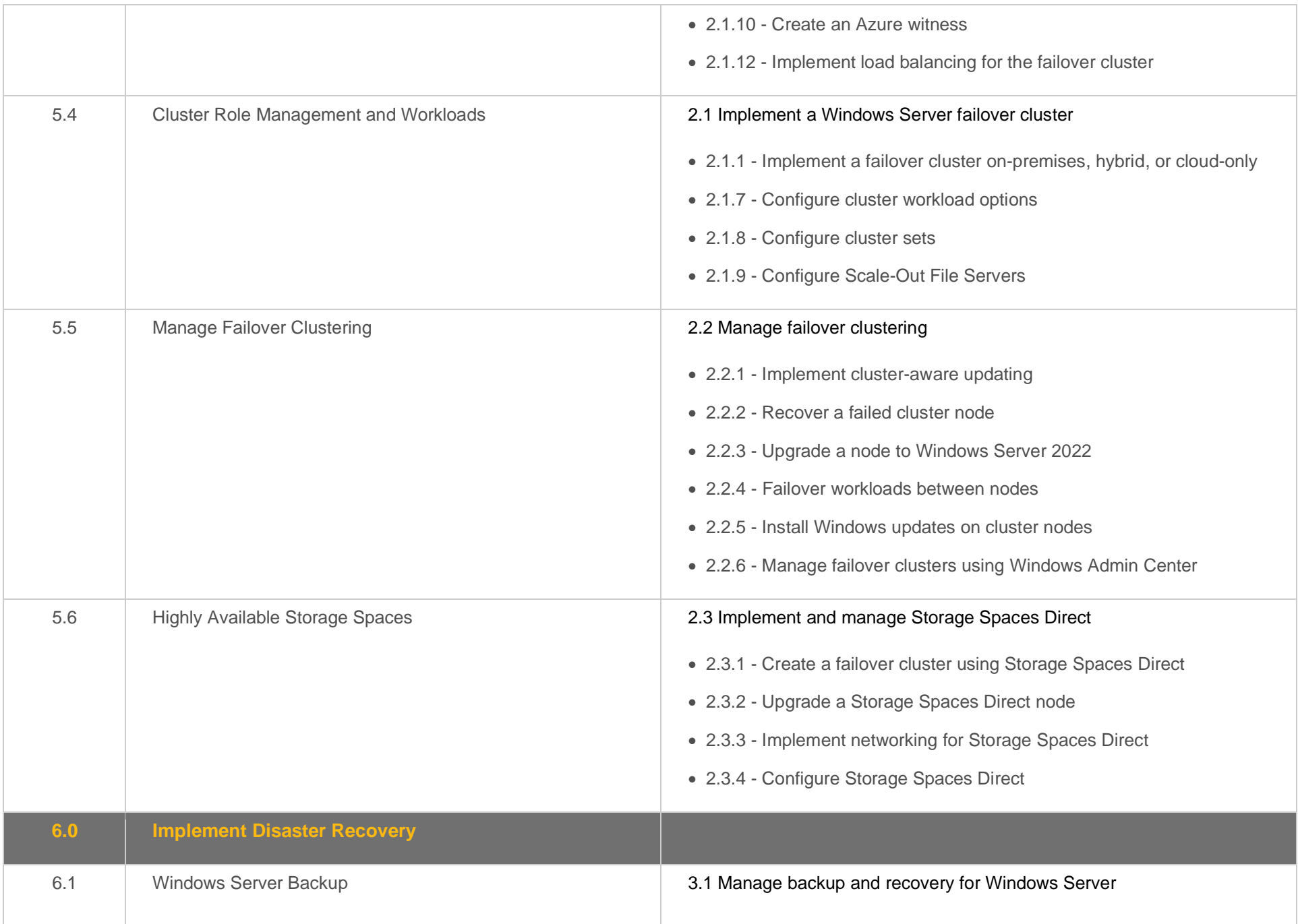

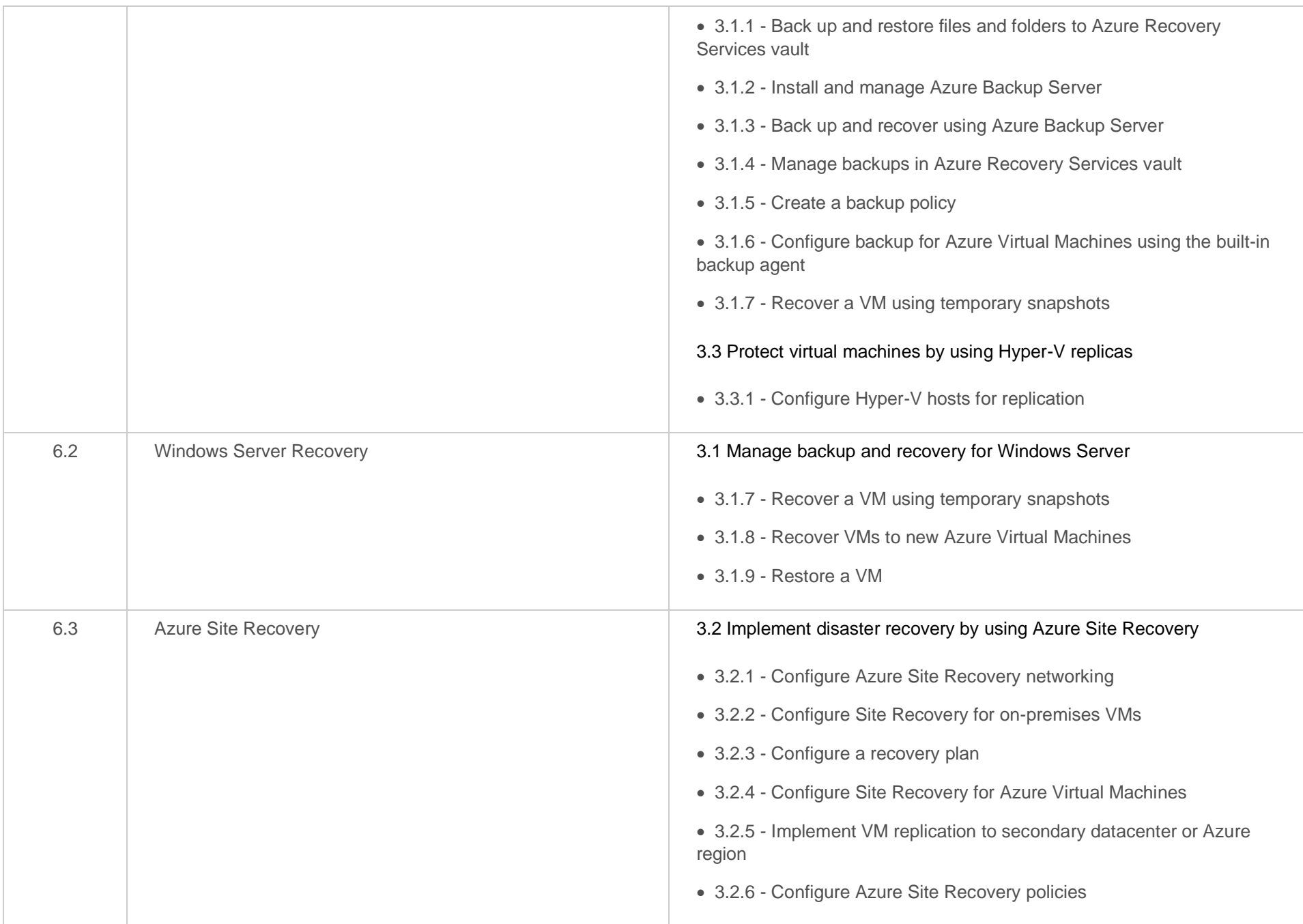

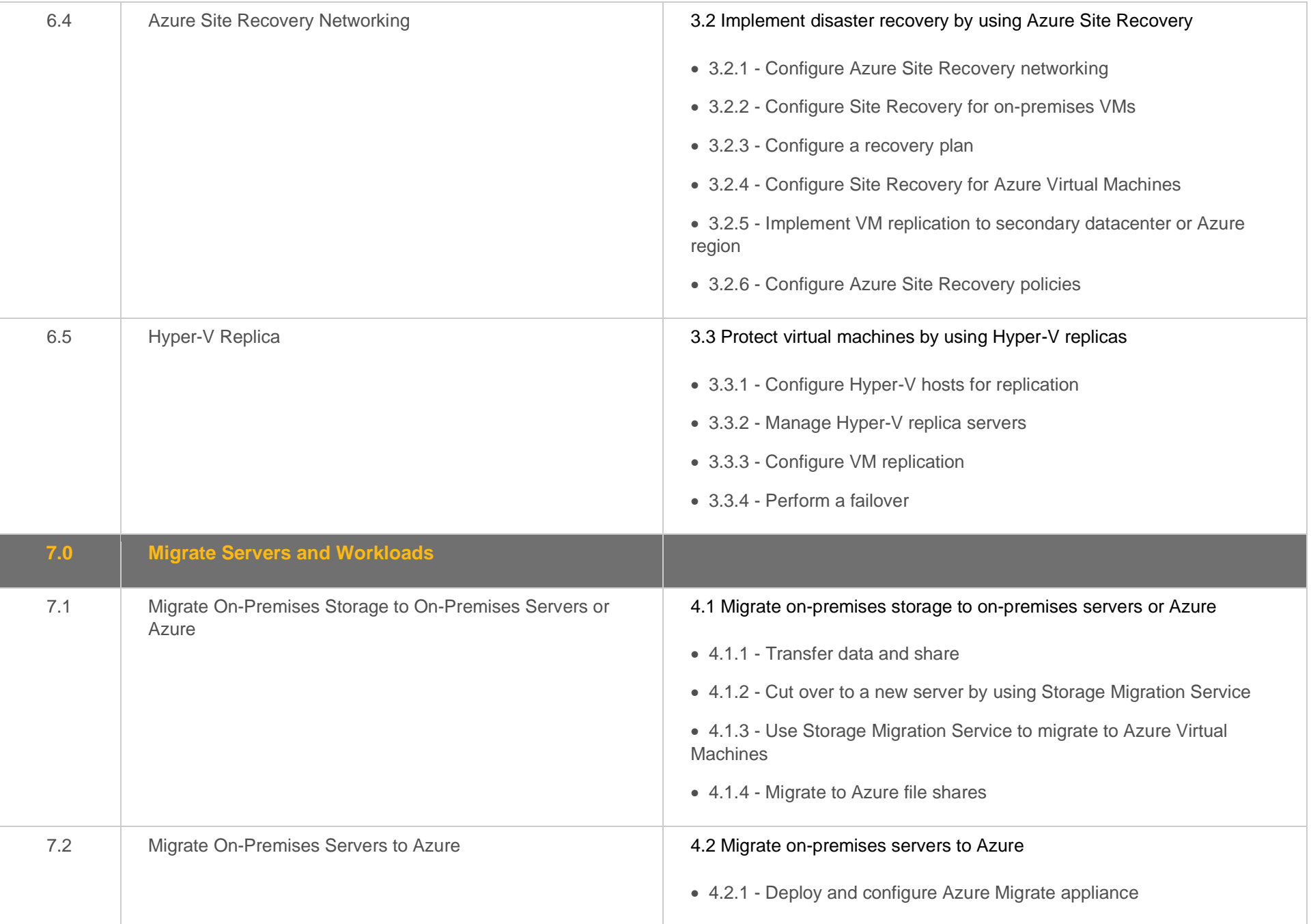

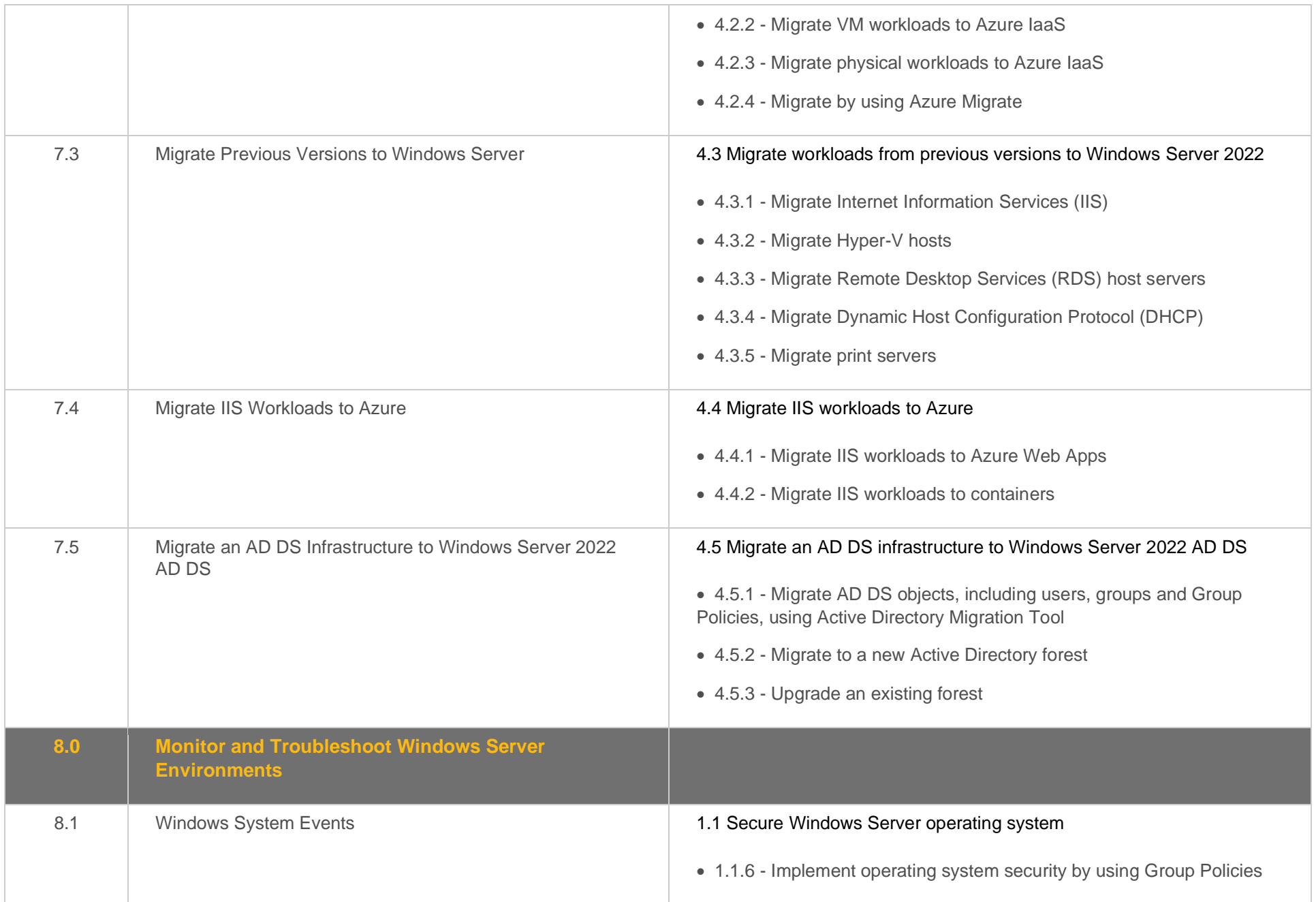

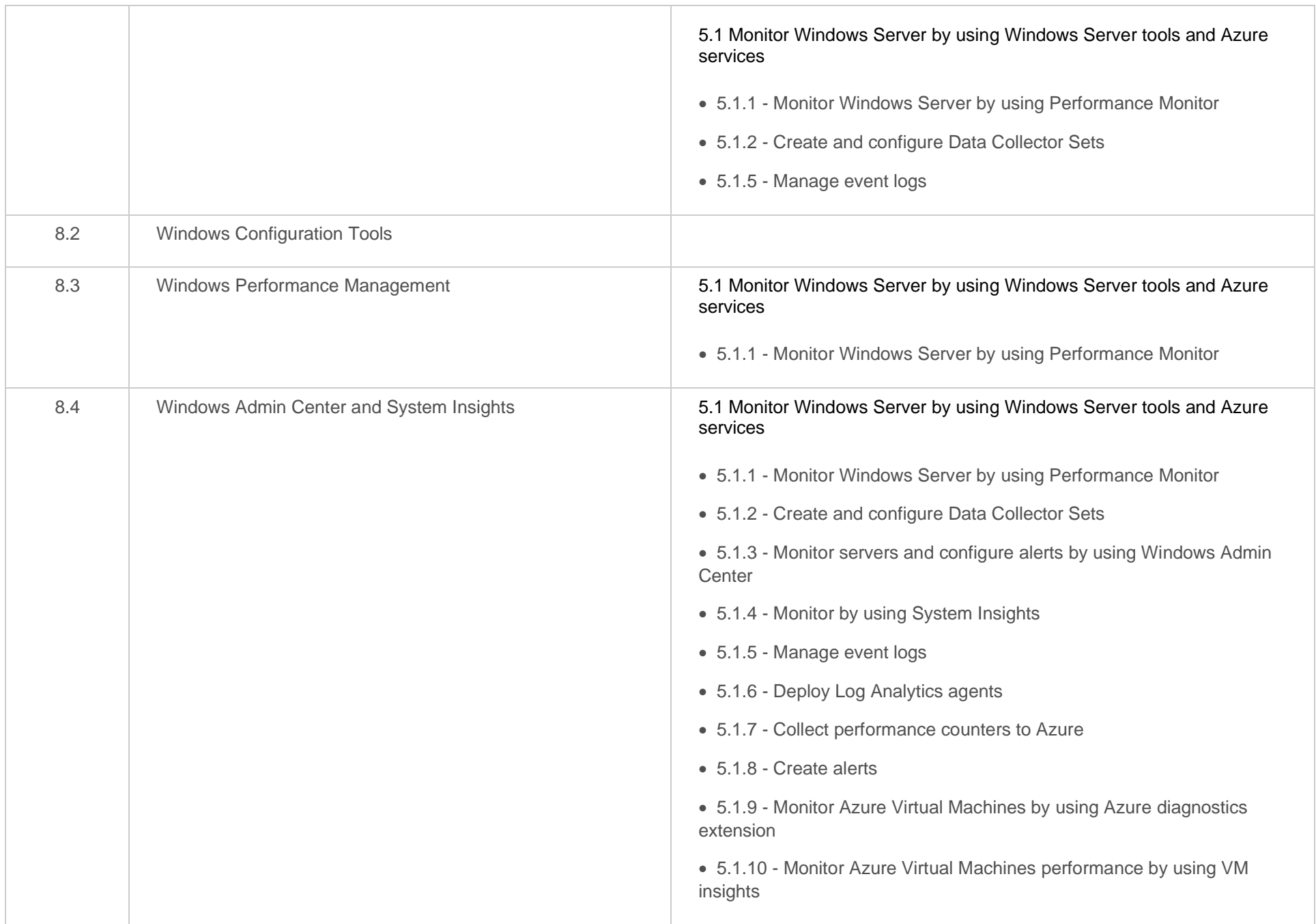

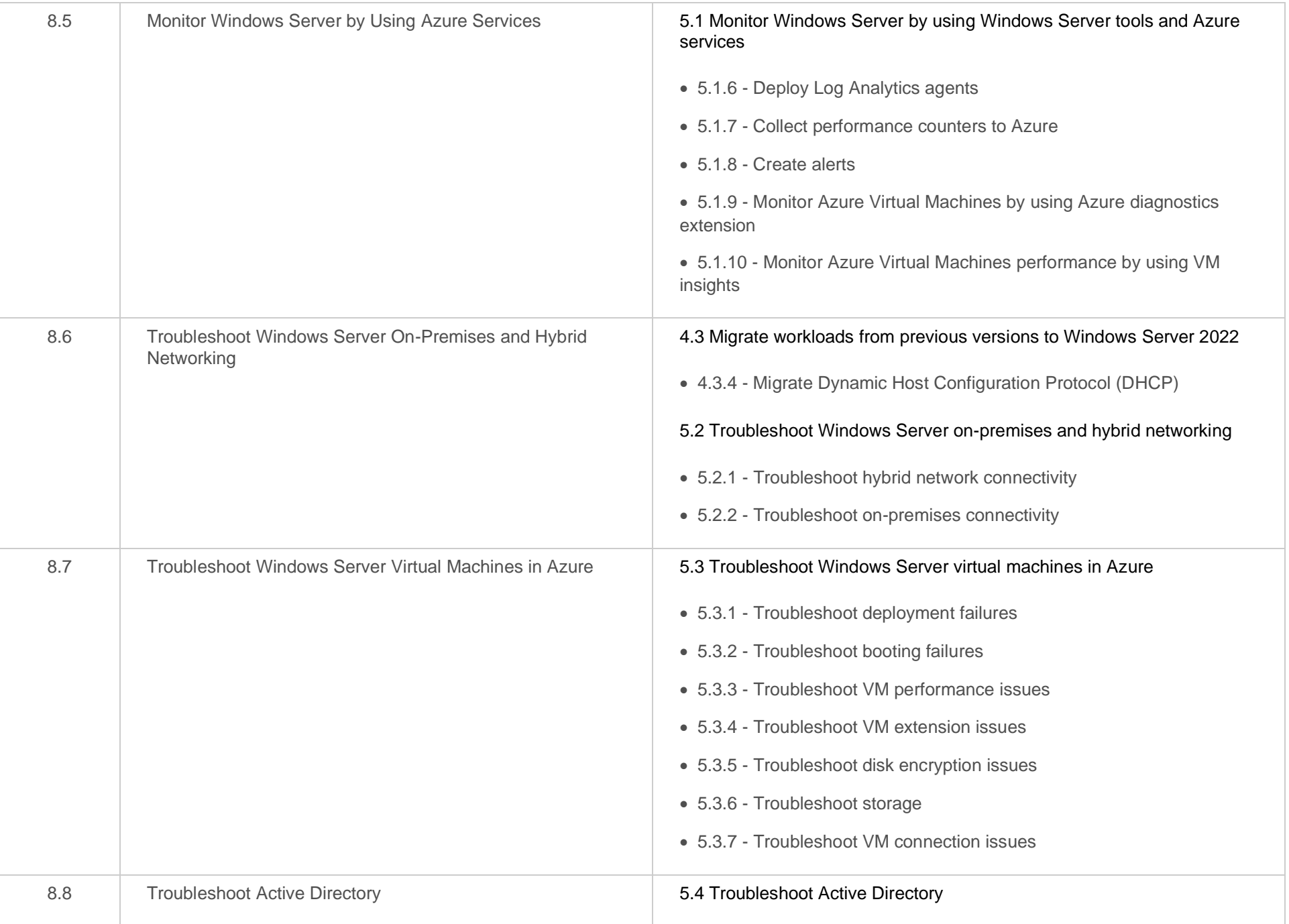

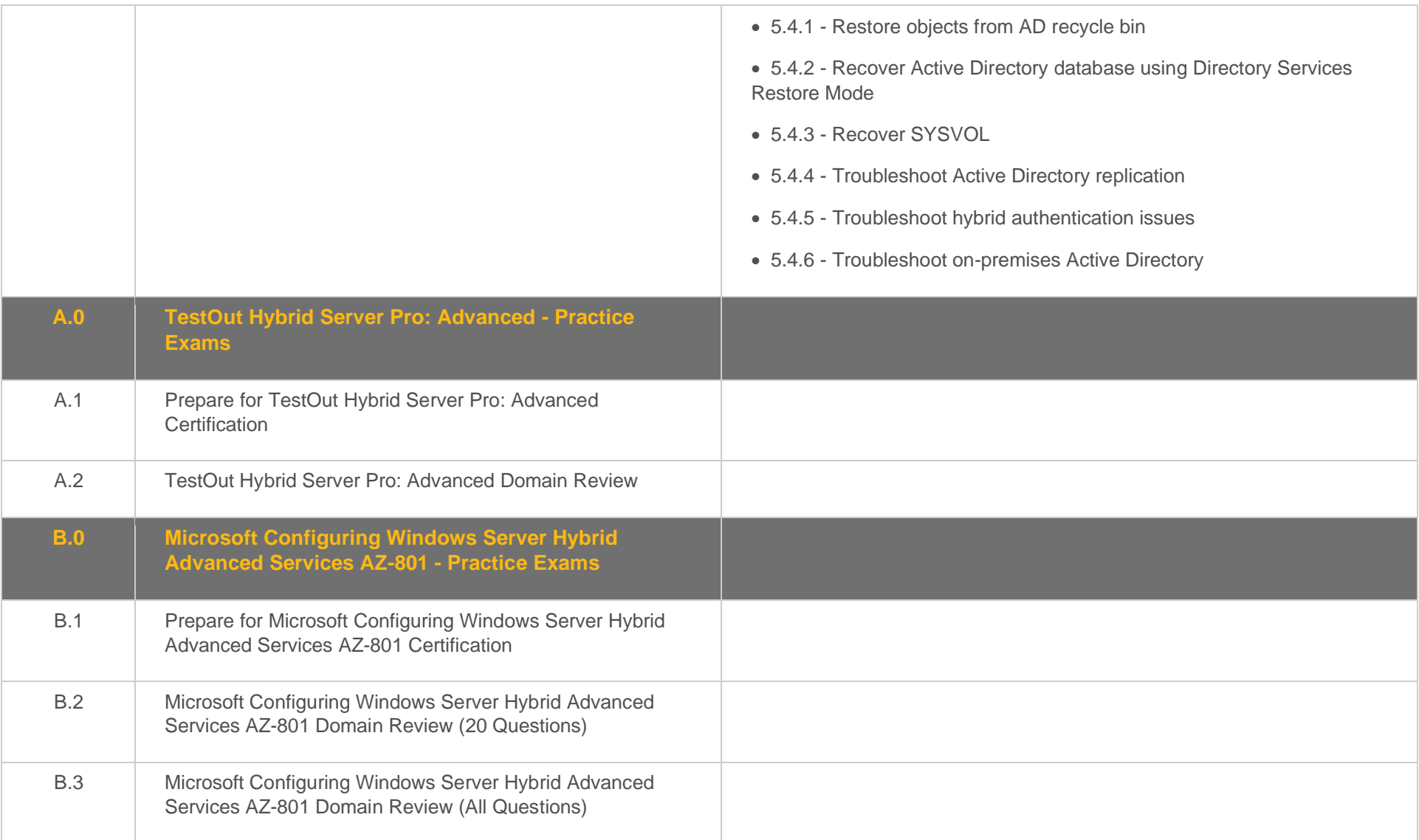